# **ASIGNATURA DE MÁSTER:** DISEÑO WEB MEDIANTE ESTÁNDARES Curso 2017/2018 (Código:3110212-)

UNED

# **1.PRESENTACIÓN**

El diseño de contenido para la Web, tradicionalmente basado en el lenguaje HTML, ha sufrido un proceso de estandarización con el objetivo de diferenciar el formato de presentación respecto de la estructura del contenido mostrado en los llamados navegadores Web. Adicionalmente, la inclusión de estándares en el diseño de la información ha permitido añadir nuevas funcionalidades a la forma de ver y tratar el contenido, siendo XHTML y CSS dos tecnologías claves en este proceso. Específicamente, un nuevo estándar asociado a HTML/XHTML se está imponiendo como modelo de información para la Web: HTML5. HTML5 dispone de un conjunto de elementos nuevos respectos de los estándares anteriores (HTML/XHTML), que junto a la última versión de CSS (CSS3) permite generar diseños/aplicaciones Web orientadas a la interacción con el usuario. Para este último elemento clave, HTML5 combina su semántica de modelado de información con un conjunto de procedimientos/características que se soportan con el uso del lenguaje Javascript para facilitar el diseño de web sensibles a la interacción con el usuario (en inglés "responsive design"). La capacidad de diseñar aplicaciones Web con HTML5 se puede combinar con la generación de aplicaciones específicas para móviles, lo que permite generar aplicaciones específicas para este tipo de dispositivos. Estos dispositivos se usan de manera muy extendida entre la comunidad de usuarios en la actualidad, por lo que se pretende analizar los conceptos de desarrollo de aplicaciones móviles con HTML5 y sus tecnologías relacionadas. Por tanto, en la asignatura se estudiarán las diferentes tecnologías descritas anteriormente, con el fin de formar al estudiante en el conocimiento y buen uso de dichas tecnologías.

# **2.CONTEXTUALIZACIÓN**

Los estándares Web para el diseño son un conjunto de especificaciones/recomendaciones realizadas por el World Wide Web Consortium (W3C) para asegurarse que los diseñadores/desarrolladores Web y los fabricantes de navegadores utilizan el mismo lenguaje tecnológico. Es importante que esas implementaciones sean las mismas a lo largo del proceso de uso de la Web ya que de otra forma se convertiría en un conjunto de recintos cerrados y propietarios según la conveniencia de los fabricantes, además de la falta de consistencia en las implementaciones de referencia. Estos estándares también permiten que el contenido sea compatible en diferentes dispositivos con diferentes tipos de visualizaciones, como por ejemplo lectores de pantalla para personas con discapacidad visual, teléfonos móviles, documentos en formato PDF, etc. Entre otras HTML5 y CSS3 son algunas de estas tecnologías estándares.

Los estándares más usados para el diseño web son XHTML y CSS, pero la llegada de HTML5 ha hecho que este estándar se haya convertido en la referencia actual para el diseño Web. Por tanto, la combinación de HTML5 y CSS3 permite implementar diseños/aplicaciones Web siguiendo las líneas de los estándares marcados por el W3C. Teniendo en cuenta que el soporte de dichos estándares en los navegadores actuales no está 100% garantizado, la visión global del curso pretende que se descubran los beneficios reales del uso de estándares y de su cumplimiento obligatorio según las leyes administrativas de cada país. Además es importante implementar dichos estándares de una manera efectiva para obtener un mejor aprovechamiento y reutilización en los diseños, como por ejemplo, usar CSS3 para las páginas en vez de utilizar tablas. Como beneficios directos se obtienen ficheros más pequeños que permiten cargar las páginas más rápidamente e incrementar la accesibilidad para todos tipos de dispositivos de visualización de la Web y todas las personas. Para apoyar las características de diseño de

las aplicaciones Web se emplea el lenguaje Javascript, que permite dotar a las páginas diseñadas con HTML5/CSS3 de interactividad con el usuario y mejorar la experiencia del mismo con la propia aplicación.

Esta asignatura pretende centrarse en los conocimientos y mecanismos necesarios para abordar una aproximación profesional al diseño Web con estándares, presentando las bases y conceptos necesarios para usar la terminología adecuada en el modelo de recomendaciones del W3C. También se realiza una presentación detallada de las diferentes alternativas de diseño mediante HTML5 y CSS3, incidiendo en dichas tecnologías. Así mismo, se analiza el uso de Javascript como modelo de soporte de las características avanzadas de HTML5, así como el diseño de aplicaciones móviles usando las tres tecnologías (HTML5, CSS3 y Javascript) Complementa de manera efectiva el perfil profesional del resto de asignaturas sobre contenidos digitales de la línea de especialización: Gestión y desarrollo de contenido digital para la web, ya que en el resto de asignaturas se cubre información adicional sobre material multimedia específicamente en el ámbito del audio y del video así como la propia gestión de contenido Web, mediante los mecanismos denominados gestores de contenido. En este caso la asignatura se centra de manera exclusiva en el contenido en formato Web, y más concretamente en los estándares correspondientes que aseguran un uso compatible con independencia de los mecanismos de gestión de contenido.

La distribución temporal de la asignatura se ha adecuado a un equilibrio de teoría y práctica mediante la realización de varias actividades prácticas que complementan de manera concreta diferentes áreas del temario de la asignatura. En concreto para cada módulo de la asignatura se desarrollará un conjunto de preguntas de autoevaluación que se elaborarán en la propia plataforma de formación y que permitirá comprobar la efectividad del aprendizaje. Junto a los cuestionarios se fomentará el uso de los foros de discusión sobre los contenidos teóricos que promueva de forma colaborativa la generación de preguntas frecuentas y debates interesantes sobre diferentes aspectos teóricos. Adicionalmente se han programado varias actividades prácticas que pretenden reforzar el aprendizaje de los estándares de diseño para la definición de la información y estructura de las páginas (HTML5), la presentación de la información (CSS3), la interactividad de las páginas Web (Javascript) y el desarrollo de aplicaciones móviles con HTML5. Para finalizar el curso se deberá realizar un proyecto final que consistirá en un diseño con estándares usando las tecnologías citadas anteriormente.

De manera general, las competencias básicas, generales y específicas definidas para la línea de especialización del posgrado que la asignatura cubre, son las siguientes:

- CB8: Que los estudiantes sean capaces de integrar conocimientos y enfrentarse a la complejidad de formular juicios a partir de una información que, siendo incompleta o limitada, incluya reflexiones sobre las responsabilidades sociales y éticas vinculadas a la aplicación de sus conocimientos y juicios.
- CB9: Que los estudiantes sepan comunicar sus conclusiones y los conocimientos y razones últimas que las sustentan a públicos especializados y no especializados de un modo claro y sin ambigüedades.
- CG5: Conocer y comprender las distintas tecnologías existentes para el diseño, despliegue, y mantenimiento de sistemas informáticos.
- CG7: Comprender la necesidad del trabajo colaborativo.
- CG8: Ser capaz de comprender y de explicar conceptos complejos.
- CE2: Conocer, comprender y aplicar técnicas para el desarrollo y mantenimiento de redes y comunicaciones informáticas.
- CE4: Conocer y utilizar herramientas de creación y gestión de la información.

De forma particular, se pueden formular las siguientes competencias profesionales particulares que se asumen en esta asignatura y que el estudiante deberá tener:

- Ser capaz de comprender los beneficios y desventajas de usar las tecnologías estándar y su correcta aplicación en los proyectos de diseño.
- Conocer la diferencia entre contenido y presentación.
- Ser capaz de diseñar sitios web mediante HTML5.
- Ser capaz de utilizar los elementos HTML5 de manera correcta para que el etiquetado de la página sea compacto y sea más comprensible para otros diseñadores.
- Realizar diseños de páginas de manera simple y efectiva, creando sitios usables y

navegables.

- Saber emplear el estándar CSS3 para la presentación de la información en la Web.
- Organizar y definir los diferentes elementos de estilo con CSS3 y aplicarlos a cada elemento concreto de la página Web diseñada con HTML5.
- Reconocer los múltiples métodos de obtener los mismos resultados de diseño Web y seleccionar la mejor opción de rendimiento global.
- Comprender y aplicar las normas de uso para el diseño y desarrollo de sitios Web.
- Diseñar y gestionar un proyecto de diseño global que implemente los beneficios de emplear los estándares HTML5 y CSS3.
- Programar elementos específicos del lenguaje Javascript con el fin de obtener aplicaciones que mejoren la interacción con el usuario, y por lo tanto mejorar su experiencia de uso con la aplicación.
- Reconocer los patrones de diseño Web con HTML5 con el fin de aplicarlos en el desarrollo de aplicaciones móviles.
- Programar aplicaciones móviles usando los estándares de desarrollo basados en HTML5, generando aplicaciones multiplataforma que se ejecuten en diferentes dispositivos móviles.

# **3.REQUISITOS PREVIOS RECOMENDABLES**

Se considera imprescindible para la realización y seguimiento del curso, que el estudiante posea unos sólidos fundamentos en el siguiente área:

• Sistemas distribuidos. Internet constituye el ejemplo más grande de sistema distribuido basado en el protocolo TCP/IP. Los sistemas que emplean el paradigma cliente servidor, como puede ser el protocolo HTTP, se basan en respuestas del servidor a mensajes desde el cliente. En el caso de esta asignatura se usa como base el protocolo HTTP por lo que es recomendable tener un conocimiento profundo del funcionamiento del protocolo y los diferentes servidores que implementan el protocolo (Apache, AOL, IIS).

Es recomendable que el estudiante disponga de conocimientos básicos de las siguientes áreas:

- Programación en la Web con HTML. Tradicionalmente la elaboración y diseño de páginas para Internet se ha centralizado en el uso de HTML (Hyper Text Markup Language) como único lenguaje diseñado para su uso en la Web. Desafortunadamente este lenguaje, o más bien sus implementaciones concretas en los navegadores, ha sufrido variaciones no estándares por parte de las compañías fabricantes de navegadores que hacen incompatible el mismo diseño con HTML en diferentes "browsers". HTML5 es la última formalización real del estándar HTML y comparten muchos elementos comunes. Por tanto es recomendable disponer de conocimientos básicos sobre HTML para abordar con garantías el seguimiento del curso.
- Programación con Javascript. Si bien se hace una revisión de la programación con Javascript durante el curso, no se hace en profundidad, por lo que se considera recomendable el conocimiento previo de los elementos básicos de este lenguaje de programación.

# **4.RESULTADOS DE APRENDIZAJE**

El objetivo principal de la asignatura consiste en conocer y aplicar las tecnologías de diseño Web con estándares aprobados a través del W3C en las diferentes capas del proceso de gestión y presentación de la información en la Web. Para lograr el objetivo principal de la asignatura el estudiante debe ser capaz de:

- Conocer la diferencia entre contenido y presentación, enfatizando dicha diferencia mediante el uso de HTML5 y CSS3.
- Aprender el desarrollo básico del contenido de sitios web mediante HTML5 y los beneficios de emplear dicha tecnología.
- Asimilar los conceptos asociados a la presentación de la información en la Web empleando el estándar CSS3.
- Implementar mecanismos de interacción asociados a HTML5 con el uso del lenguaje Javascript.
- Comprender las diferencias entre el desarrollo de aplicaciones Web y aplicaciones móviles, mediante el uso de HTML5 y sus tecnologías relacionadas.

# **5.CONTENIDOS DE LA ASIGNATURA**

La asignatura está dividida en seis módulos que abarcan las diferentes tecnologías específicas en el desarrollo de estándares Web, y más concretamente en el estándar Open Web. El índice detallado para cada uno de los módulos se detalla a continuación:

Módulo 1: HTML5

- Introducción a HTML5
- Bloques de contenido en HTML5
- Etiquetas semánticas a nivel de texto
- Formularios en HTML5
- Control/validación de datos con HTML5
- Nuevos atributos e incompatibilidades con versiones anteriores

En este módulo se estudian las características principales de HMTL5, comenzando por los elementos constitutivos del mismo y las nuevas características introducidos con respecto a versiones anteriores de HTML. Así mismo, se hace énfasis en los cambios introducidos en las etiquetas de gestión de formularios y la validación de los datos que se introducen en los campos correspondientes. Se termina el módulo con unas reflexiones/comentarios sobre los usos de los nuevos atributos incluidos en HTML5 así como el detalle sobre las incompatibilidades con diseños realizados con versiones anteriores de HTML.

Módulo 2: Hojas de estilo: CSS3

- Introducción a CSS
- Creación de estilos (clases y pseudo-clases)
- Aplicación de estilos de fuentes/textos
- Columnas en CSS3
- Posicionamiento en CSS3
- Animaciones y transiciones

Mientras HTML5 se centra en la definición sd la estructura de la página junto a la información que debe presentar, CSS (Cascading Style Sheets) define la forma de presentar la información especificada por HTML5. Independizando la definición de la información de su presentación es posible separar el tratamiento de la información y posibilitar su visualización en distintos dispositivos (no sólo en los exploradores Web), tal y como se muestra en el último módulo de la asignatura. El módulo muestra las características principales del diseño con CSS y ejemplos de uso del estándar CSS 3.0, incidiendo en las nuevas características. Dentro de estas nuevas características se dedica un epígrafe completo al uso de animaciones y transiciones de elementos mediante el uso de CSS3.

Módulo 3: Elementos gráficos en HTML5

- Formatos gráficos en la Web
- Gráficos SVG (Scalable Vector Graphics)
- Gestión y creación de elementos SVG y aplicación de formatos
- Interactividad de SVG con Javascript
- La etiqueta Canvas y creación de objetos gráficos.
- Animación de objetos en el canvas.

Una parte fundamental en el diseño de una aplicación/sitio Web se corresponde con la inclusión de elementos gráficos que mejoren el aspecto de las páginas que componen la aplicación/sitio. En este módulo se estudian los diferentes formatos de elementos gráficos soportados por HTML5, comenzando por los tradicionales formatos de imagen y revisando los nuevos objetos soportados por sendas etiquetas de HTML5: objetos svg y canvas. Además de mostrar cómo se pueden incorporar estos elementos a una página HTML5, se mostrará cómo es posible usar Javascript para animar dichos objetos. Aunque no se ha visto en el cronograma del curso el uso de Javascript, se muestran ejemplos sencillos para que el estudiante pueda seguir el temario sin tener un conocimiento exhaustivo de Javascript.

#### Módulo 4: Audio y video

- Etiquetas para la inserción de elementos multimedia de audio/video
- Formatos soportados para audio y video

Al igual que ocurre en el módulo anterior, el uso de elementos multimedia (audio y video) es una parte fundamental de la mejora de la experiencia del usuario en el diseño de sitios/aplicaciones Web. En este módulo se estudia la forma que tiene HTML5 de gestionar los elementos de audio y video (muy mejorada de la versión anterior), así como los formatos soportados para los archivos de audio y video controlados por las etiquetas correspondientes. Al igual que ocurre en el módulo anterior, no se ha visto en el cronograma del curso el uso de Javascript. Pero, igual que antes, se muestran ejemplos sencillos para que el estudiante pueda seguir el temario sin tener un conocimiento exhaustivo de Javascript.

Módulo 5: Javascript y HTML5

- Introducción a Javascript
- Sintaxis básica de Javascript: variables, operadores y flujo del código.
- Objetos Javascript
- API's avanzadas de HTML5 soportadas en Javascript.
- AJAX y bibliotecas Javascript.

Javascript permite mejorar la interactividad del usuario con las páginas incluidas en un sitio/aplicación Web por lo que en este módulo se pretende que el estudiante se familiarice con este lenguaje de programación. Para ello se muestra la sintaxis del lenguaje y se profundiza en conceptos avanzados como es el uso/creación de objetos dentro del lenguaje de programación Javascript. Adicionalmente se estudian los API's específicos incluidos en el estándar HTML5 que se soportan con Javascript (Geolocalización, Localstorage, etc.) y que permiten realizar tareas avanzadas en HTML5. Para finalizar el estudio del módulo se mostrarán usos de la tecnología AJAX y librerías/biblioteca Javascript que facilitan el desarrollo con este lenguaje de programación.

Módulo 6: Desarrollo de aplicaciones móviles con HTML5.

- HTML5 para aplicaciones móviles: aplicaciones nativas versus aplicaciones Web.

- Librerías Javascript para desarrollo móvil: jQuey Mobile.
- Desarrollo de aplicaciones nativas para dispositivos móviles.

Una vez conocidos las tecnologías fundamentales del desarrollo de páginas web con el estándar "Open Web" (HTML5, CSS3 y Javascript), se pretende que el estudiante se familiarice con el soporte tecnológico para HTML5 de los diferentes ecosistemas existentes dentro del desarrollo de aplicaciones para dispositivos móviles. Se presentará la diferenciación entre aplicaciones Web y aplicaciones nativas (generadas por "constructores" a partir de aplicaciones web HTML5, como PhoneGap o AppAccelerator), así como ejemplos de desarrollo de estos dos tipos de formatos mediante librerías/aplicaciones específicas.

## **6.EQUIPO DOCENTE**

• RAFAEL PASTOR VARGAS

# **7.METODOLOGÍA**

De forma resumida la metodología docente se concreta en:

- Adaptada a las directrices del EEES.

- La asignatura no tiene clases presenciales. Los contenidos teóricos se impartirán a distancia, de acuerdo con las normas y estructuras de soporte telemático de la enseñanza en la UNED. Esta asignatura se impartirá a distancia, utilizando una plataforma de educación a través de Internet. Se organizarán foros de discusión para dudas y debates.

- El material docente incluye cuestionarios de autoevaluación sobre los contenidos de cada módulo y distintos tipos de actividades relacionadas con la asignatura: consulta bibliográfica, consulta de información en Internet, trabajos de análisis y resumen, y uso avanzado de herramientas software.

- Tratándose de un máster orientado de forma profesional, las actividades de aprendizaje se estructuran en torno al estado del arte en cada una de las materias del curso y a los problemas en los que se va a focalizar en el trabajo final, sobre el que se realizará la evaluación.

La metodología docente se desarrolla de acuerdo con los siguientes principios:

- Además de adoptar la metodología docente general del programa de postgrado, y en coherencia con el propósito de utilizar los sistemas interactivos de educación con fines pedagógicos y/o formativos, la asignatura diseñada se apoya en gran medida en los recursos educativos de este medio.

- La metodología del trabajo de la asignatura se basa en una planificación temporal de las actividades. Existirán diferentes módulos o unidades didácticas. Cada uno de éstos tendrá asociado un material asignado (capítulos del libro base, artículos relacionados, direcciones adicionales de Internet, o cualquier otro material que se proporcione). Se asignará un período para cada módulo, en el que deberán realizar las actividades relacionadas con el mismo.

# **8.BIBLIOGRAFÍA BÁSICA**

**ISBN(13):** 9788441528543 **Título:** HTML5 (2011)

#### **Autor/es:** Matthew David ; **Editorial:** ANAYA MULTIMEDIA-ANAYA INTERACTIVA

Buscarlo en libreria virtual UNED

Buscarlo en bibliotecas UNED

Buscarlo en la Biblioteca de Educación

Buscarlo en Catálogo del Patrimonio Bibliográfico

**Comentarios y anexos:**

# **Bibliografía recomendada**

- "HTML5". Matthew David; Ed. Anaya Multimedia, Colección PROGRAMACIÓN; 2011. ISBN: 978-84-415-2854-3

- Apuntes y/o referencias bibliográficas en Internet proporcionados para por el equipo docente sobre el módulo 6.

- Colección de artículos comentados sobre el diseño con estándares

El libro base de Matthew David recoge la mayor parte del temario de la asignatura y presenta de una forma clara y concisa todos los conceptos clave. En cada capítulo se introducen los conceptos de una manera sencilla, progresiva y acompañados de ejemplos aclaratorios finalizando con un resumen que recoge los conceptos fundamentales presentados al estudiante, así como pequeños proyectos de ejemplo. El único tema no detallado en el libro de texto base se corresponde con el módulo 6 y, por tanto, se proporcionará a los estudiantes un conjunto de apuntes y/o referencias de Internet con el contenido de dicho tema. Adicionalmente se le entregarán al estudiante una colección de artículos relevantes que completaran la bibliografía básica con contenidos de actualidad sobre los estándares Web.

# **9.BIBLIOGRAFÍA COMPLEMENTARIA**

**ISBN(13):** 9781430239031 **Título:** BEGINNING PHONEGAP: MOBILE WEB FRAMEWORK FOR JAVASCRIPT AND HTML5 (2012) **Autor/es:** Yogesh Patel ; Rohit Ghatol ; **Editorial:** APRESS

Buscarlo en libreria virtual UNED

Buscarlo en bibliotecas UNED

Buscarlo en la Biblioteca de Educación

Buscarlo en Catálogo del Patrimonio Bibliográfico

**ISBN(13):** 9781449306687 **Título:** JQUERY MOBILE (2011) **Autor/es:** Jon Reid ; **Editorial:** O'Reilly Media

Buscarlo en libreria virtual UNED

Buscarlo en bibliotecas UNED

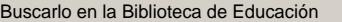

Buscarlo en Catálogo del Patrimonio Bibliográfico

**ISBN(13):** 9781449329556 **Título:** APPCELERATOR TITANIUM: UP AND RUNNING (2013) **Autor/es:** John Anderson ; **Editorial:** O'Reilly Media

Buscarlo en libreria virtual UNED

Buscarlo en bibliotecas UNED

Buscarlo en la Biblioteca de Educación

Buscarlo en Catálogo del Patrimonio Bibliográfico

**ISBN(13):** 9781449399085 **Título:** PROGRAMMING HTML5 APPLICATIONS (2011) **Autor/es:** Zachary Kessin ; **Editorial:** O'Reilly Media

Buscarlo en libreria virtual UNED

Buscarlo en bibliotecas UNED

Buscarlo en la Biblioteca de Educación

Buscarlo en Catálogo del Patrimonio Bibliográfico

**ISBN(13):** 9788426717702 **Título:** EL GRAN LIBRO DE HTML5, CSS3 Y JAVASCRIPT (2011) **Autor/es:** Juan Diego Gauchat ; **Editorial:** MARCOMBO, S.A.

Buscarlo en libreria virtual UNED

Buscarlo en bibliotecas UNED

Buscarlo en la Biblioteca de Educación

Buscarlo en Catálogo del Patrimonio Bibliográfico

**ISBN(13):** 9788441530492 **Título:** HTML5 Y CSS3 (2011) **Autor/es:** Alexis Goldstein ; Estelle Weyl ; Louis Lazaris ; **Editorial:** ANAYA MULTIMEDIA-ANAYA INTERACTIVA

Buscarlo en libreria virtual UNED

Buscarlo en bibliotecas UNED

Buscarlo en la Biblioteca de Educación

Buscarlo en Catálogo del Patrimonio Bibliográfico

**ISBN(13):** 9788441531888 **Título:** DESARROLLO DE APLICACIONES EN LA NUBE PARA DISPOSITIVOS MÓVILES (2012) **Autor/es:** Richard Rodger ; **Editorial:** WROX PRESS

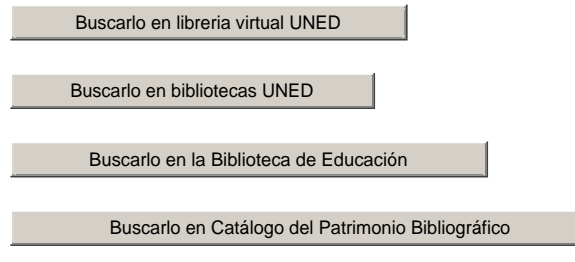

**Comentarios y anexos:**

#### Bibliografía complementaria comentada

El estudiante puede consultar la siguiente bibliografía con el fin de aclarar o extender los conocimientos que debe adquirir a lo largo del curso, y más en concreto en lo concerniente a HTML5, CSS3, Javascript y desarrollo de aplicaciones móviles con HTML5 para la realización de las actividades prácticas:

• HTML5 y CSS3, Alexis Goldstein, Louis Lazaris y Estelle Weyl, Anaya Multimedia, 2011. ISBN: 978-84-415-3049-2

El libro está escrito de forma amena y es de fácil lectura, estando dirigido a diseñadores y desarrolladores Web que necesitan ahondar en los detalles de las tecnologías basadas en los navegadores de última generación. Hace especial hincapié en el estándar HTML5 y muestra ejemplos de su uso para el desarrollo de aplicaciones, así como presenta de manera detalla las características de CSS3. No se añade información extra sobre Javascript, pero si se presentan los API's avanzados de HTML5, por lo cual es un libro muy recomendado para extender los conocimientos de la asignatura.

• EL GRAN LIBRO DE HTML5, CSS3 Y JAVASCRIPT, Juan Diego Gauchat, MARCOMBO S.A, 2011. ISBN: 978-84-267-1770-2

El libro muestra paso a paso los conocimientos básicos y el dominio de los temas más complejos incluidos en la especificación de HTML5. Como objetivos fundamentales se pretende que se conozca la estructuración de los documentos HTML5, la aplicación de estilos utilizando CSS3 y el trabajo con las API's de Javascript. El libro no es una introducción a HTML5 sino que está orientado a enseñar cómo construir sitios Web profesionales y aplicaciones Web desde cero. En cada capítulo se exploran tantos conceptos básicos, como complejos, sobre HTML5, CSS3 y Javascript. Los conceptos se muestran de forma práctica con códigos completamente funcionales.

• PROGRAMMING HTML5 APPLICATIONS, Zachary Kessin, O'Reilly Media, 2011. ISBN: 978-1-4493-9908-5

El libro es eminentemente práctico y muestra cómo crear aplicaciones HTML5 independientes que se pueden ejecutar en los dispositivos móviles y competir con las aplicaciones de escritorio. Se muestran diferentes herramientas de JavaScript para la explotación de los elementos de HTML5, y descubrir nuevos métodos para trabajar con los datos fuera de línea y su almacenamiento, además del procesamiento multihilo. Dispone de multitud ejemplos de código, y es ideal para desarrolladores JavaScript experimentados y desarrolladores de aplicaciones móviles.

● JQUERY MOBILE, Jon Reid, O'Reilly Media, 2011. ISBN: 978-1-4493-0668-7

El libro describe las técnicas esenciales para trabajar con jQuery Mobile, el marco optimizado para crear aplicaciones que se ven y se comportan de manera consistente a través de muchos dispositivos. Se muestran ejemplos de código con HTML5, CSS3 y JavaScript, mostrando capturas de pantalla y guías paso a paso para ayudar al estudiante a construir una aplicación completa con jQuery Mobile.

• DESARROLLO DE APLICACIONES EN LA NUBE PARA DISPOSITIVOS MÓVILES, Richard Rodger, Wrox, 2012. ISBN: 978-84-415-3188-8

El libro es una guía completa para aprender a construir, utilizando HTML, CSS y JavaScript, aplicaciones y servicios en la nube para dispositivos móviles de gran calidad, sin necesidad de aprender a programar en Objective-C o en Java para las plataformas iOS o Android. Está dirigido a todos los desarrolladores Web que quieran aprovechar sus conocimientos y aplicarlos a la industria del desarrollo de aplicaciones móviles. En el libro se enseña a construir una aplicación utilizando HTML5, a configurarla para que trabaje con la nube y a utilizar bases de datos alojadas en ésta. Además, se incluye ejemplos que ayudarán a comprender cómo crear aplicaciones complejas.

• APPCELERATOR TITANIUM: UP AND RUNNING, John Anderson, O'Reilly Media, 2013. ISBN: 978-1-44932-955-6

El libro muestra cómo construir aplicaciones nativas para iOS, Android y Blackberry con un mismo proyecto, usando como base el código Javascript de AppAccelerator, usando el entorno de desarrollo Titanium (gratuito, basado en Eclipse). Además, se muestra como generar aplicaciones multiplataforma con controles nativos 100%. También se detallan las ventajas de usar Titanium cuando se desea crear una aplicación para una sola plataforma nativa, en vez de programar las aplicaciones con Java (Android) o Objective-C (IOS). El libro contiene muchos ejemplos y muestra paso a paso como crear proyectos con Titanium Studio, con el objetivo de construir aplicaciones complejas.

• BEGINNING PHONEGAP: MOBILE WEB FRAMEWORK FOR JAVASCRIPT AND HTML5, Rohit Ghatol, y Yogesh Patel, Apress, 2012. ISBN: 978-1-4302-3903-1

PhoneGap un marco de desarrollo de código abierto para el desarrollo de aplicaciones web/móvil que permite construir aplicaciones web basadas en JavaScript y HTML5 generando aplicaciones nativas para más de seis plataformas móviles (iOS, Android y BlackBerry, entre otras). Este marco permite crear aplicaciones que aprovechan las capacidades nativas de los dispositivos móviles como el acceso a la cámara, el almacenamiento local, o la geo-localización, con independencia de la plataforma móvil. También permite utilizar frameworks de JavaScript más especializados como jQuery Mobile. El libro muestra los fundamentos y las estrategias que sustentan el desarrollo de aplicaciones móviles multiplataforma mediante el uso de PhoneGap.

#### **10.RECURSOS DE APOYO AL ESTUDIO**

#### **Curso virtual**

Para alcanzar todos los objetivos propuestos, el curso se va a articular, como ya se ha comentado, a través de una plataforma especialmente diseñada para facilitar el trabajo colaborativo en Internet (basada en comunidades virtuales), desarrollada por la Sección de Innovación del Centro de Innovación y Desarrollo Tecnológico de la UNED: aLF. La plataforma de e-Learning aLF, proporcionará el soporte requerido para gestionar los procesos de enseñanza y aprendizaje, compartir documentos y enlaces de interés, crear y participar en comunidades temáticas y grupos de trabajo específicos, realizar proyectos de diversa naturaleza, organizar el trabajo mediante agendas compartidas e individuales, acceder y publicar noticias de interés, etc.

La plataforma de aprendizaje en Internet permitirá realizar el seguimiento de las actividades del curso, así como estar al tanto de cualquier información o documentación de interés relacionada con el mismo. Para poder utilizar esta plataforma y para mantener un contacto personal con los estudiantes se necesitará la dirección de correo electrónico suministrada por el Centro de Servicios Informáticos de la UNED. La filosofía de uso es bien sencilla. Todas las interacciones se hacen a través de enlaces. Por lo tanto, con sólo seguir dichos enlaces se podrá acceder a foros de discusión, documentos de compañeros, etc.

Una vez familiarizados con su uso, es importante tener en cuenta que todas las novedades, instrucciones y actividades se van a publicar utilizando este medio, por tanto, el estudiante debe entrar en el grupo frecuentemente para ver si hay alguna novedad en el curso. Si además tiene activados ciertos avisos, podrá recibir notificaciones en el correo electrónico, utilizado para acceder a la plataforma, de los mensajes publicados en los foros, los documentos subidos, las citas puestas en el calendario, por lo que tendrá una información instantánea de todo lo que acontece en la plataforma.

Se ofrecerán las herramientas necesarias para que, tanto el equipo docente como los estudiantes, puedan compaginar el trabajo individual y el aprendizaje colaborativo.

#### **Software para prácticas**

Se ubicará en la propia plataforma, en el área correspondiente, o bien se darán los enlaces correspondientes de las ubicaciones originales donde descargar tanto el software como los correspondientes manuales, si los hubiere.

## **11.TUTORIZACIÓN Y SEGUIMIENTO**

La tutorización de los estudiantes tendrá lugar esencialmente a través de los foros de la plataforma, aunque también podrán utilizarse ocasionalmente otros medios, tales como chats interactivos, servicios de mensajería instantánea y el correo electrónico. Adicionalmente, está también previsto, para temas personales que no afecten al resto de los estudiantes, atender consultas en persona o por teléfono.

El seguimiento del aprendizaje se realizará revisando la participación de los estudiantes en los distintos foros de debate y las aportaciones de material nuevo además de la entrega en fecha de los diferentes trabajos prácticos que se han planificado durante la evolución del curso.

## **12.EVALUACIÓN DE LOS APRENDIZAJES**

La evaluación es un aspecto esencial del propio proceso de aprendizaje y como tal se hará uso de la misma. Esto implica que a lo largo del curso, y de acuerdo con la planificación de actividades previstas, el estudiante podrá acceder tanto a los resultados de los ejercicios de auto-evaluación propuestos como a las calificaciones y valoraciones de los trabajos presentados en cada tarea/práctica.

La evaluación estará fundamentalmente centrada en la reorientación y motivación del aprendizaje, así como en facilitar la capacidad de auto-comprensión del los conocimientos y las destrezas adquiridas. El estudiante deberá entregar una memoria en la que se concreten sus aportaciones en la realización de todas las actividades propuestas.

Para cada módulo, se propondrá un ejercicio práctico, así como un cuestionario de evaluación del módulo. Finalmente, el estudiante deberá realizar un proyecto final en el que deberá plasmar todo lo aprendido en los módulos teóricos y actividades propuestas.

La evaluación global se calculará de acuerdo al siguiente polinomio:

**Nota (final) =**

**[Nota (cuestionarios) x 0.1] +**

**[Nota (actividades prácticas) x 0.6] +**

**[Nota (trabajo final) x 0.3]**

# **13.COLABORADORES DOCENTES**

Véase equipo docente.